## **Where are We?**

Part I: Basic software engineering

- $\circ$  How to represent things
- How to build programs around those representations

Mid-term 1

- Part II: Scaling Up
	- Abstraction
	- Algorithms and state

Mid-term 2

Part III: Another notation, more libraries

Java

#### **Advanced Scheme**

```
A <defn> is one of
    (define <var> <exp>)
    (define (<var> <var> ... <var>) <exp>)
    (define-struct <var> (<var> ... <var>))
An <exp> is one of
    <var><con><prim>
    (<exp> <exp> ... <exp>)
    (cond [<exp> <exp>] ... [<exp> <exp>])
    (cond [<exp> <exp>] ... [else <exp>])
    (and <exp> ... <exp>)
    (or <exp> ... <exp>)
    (local [<defn> ...] <exp>)
    (lambda (<var> ... <var>) <exp>)
    (set! <var> <exp>)
    (begin <exp> ... <exp>)
```
## **Mini Scheme**

```
A <defn> is one of
    (define <var> <exp>)
    (define <var> (lambda (<var>) <exp>))
An <assign> is
    (set! <var> <exp>)
An <exp> is one of
    <var><num>(+ <exp> <exp>)
    (- <exp> <exp>)
    (* <exp> <exp>)
    (<var> <exp>)
```
# **HW 10 and 11: Implementing DrMiniScheme**

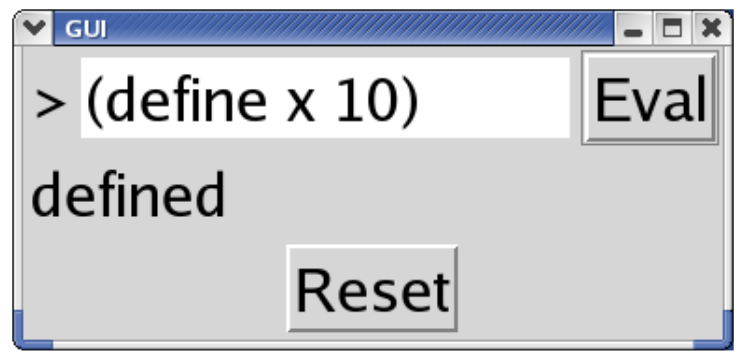

# **HW 10 and 11: Implementing DrMiniScheme**

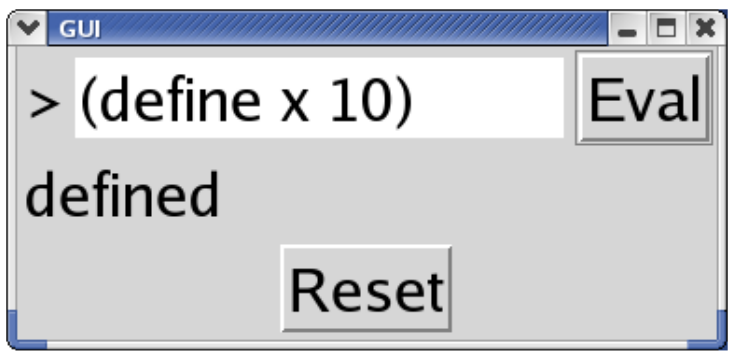

Key design problems for DrMiniScheme:

- Representing definitions and expressions
- Executing definitions and expressions
- Controlling the GUI

# **Outline**

- **Representing definitions and expressions**
	- **Converting strings to representations**
- **Evaluating Expressions**

# **Implementing Aquariums in Advanced Scheme**

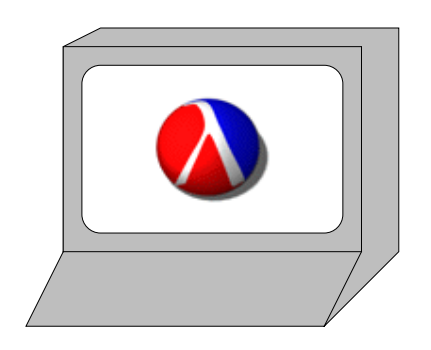

# **Implementing Aquariums in Advanced Scheme**

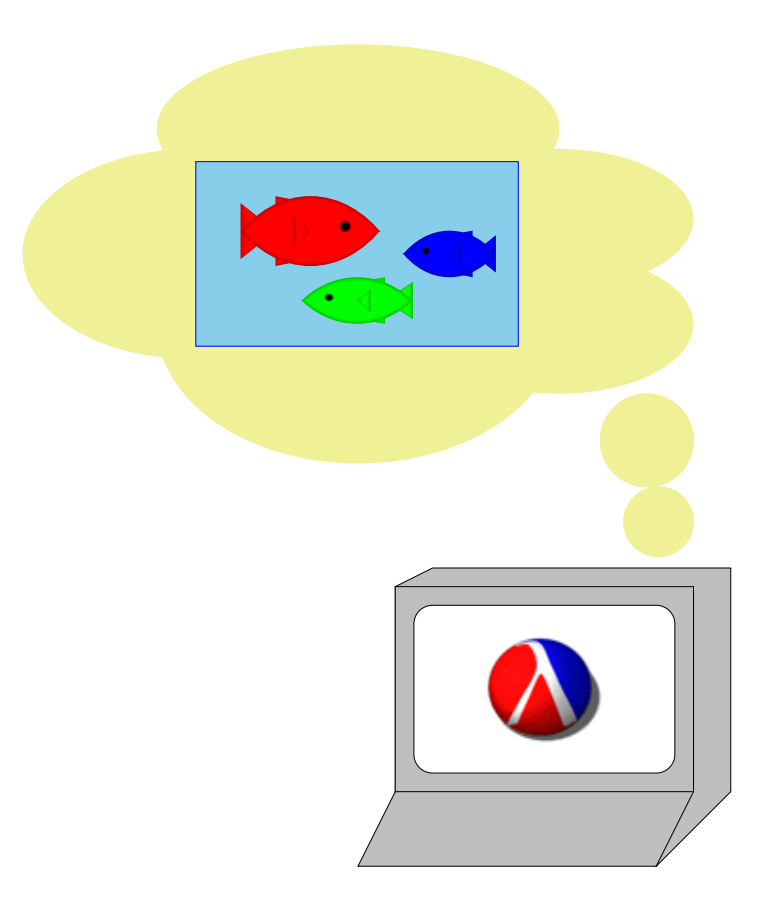

## **Implementing Aquariums in Advanced Scheme**

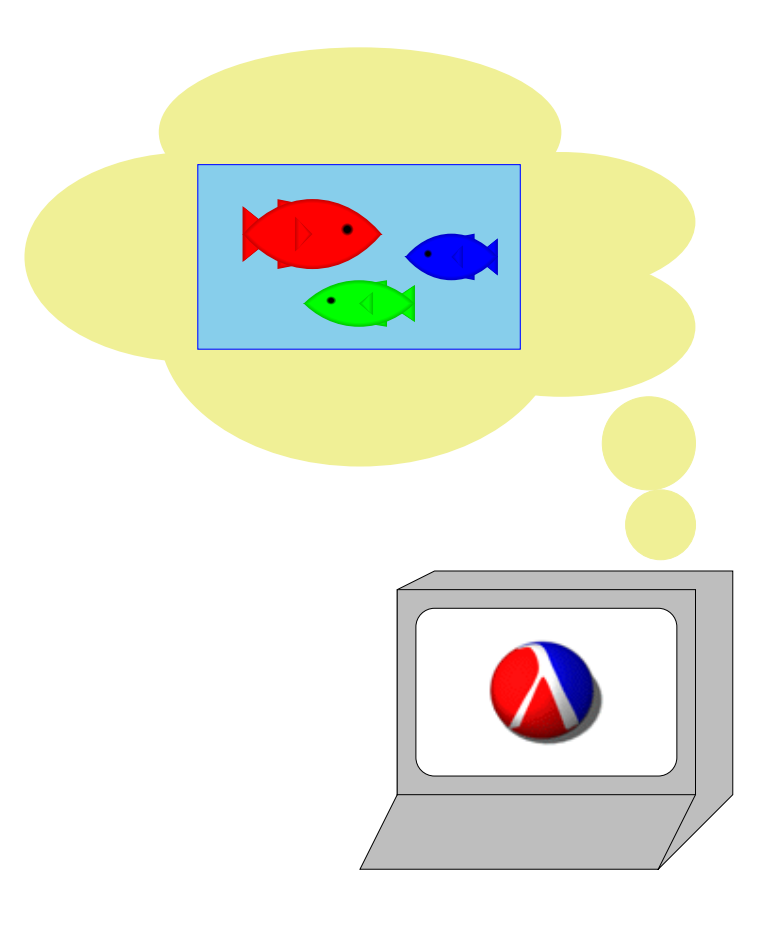

Represent fish, as opposed to stuffing real fish into DrScheme

## **Implementing Mini Scheme in Advanced Scheme**

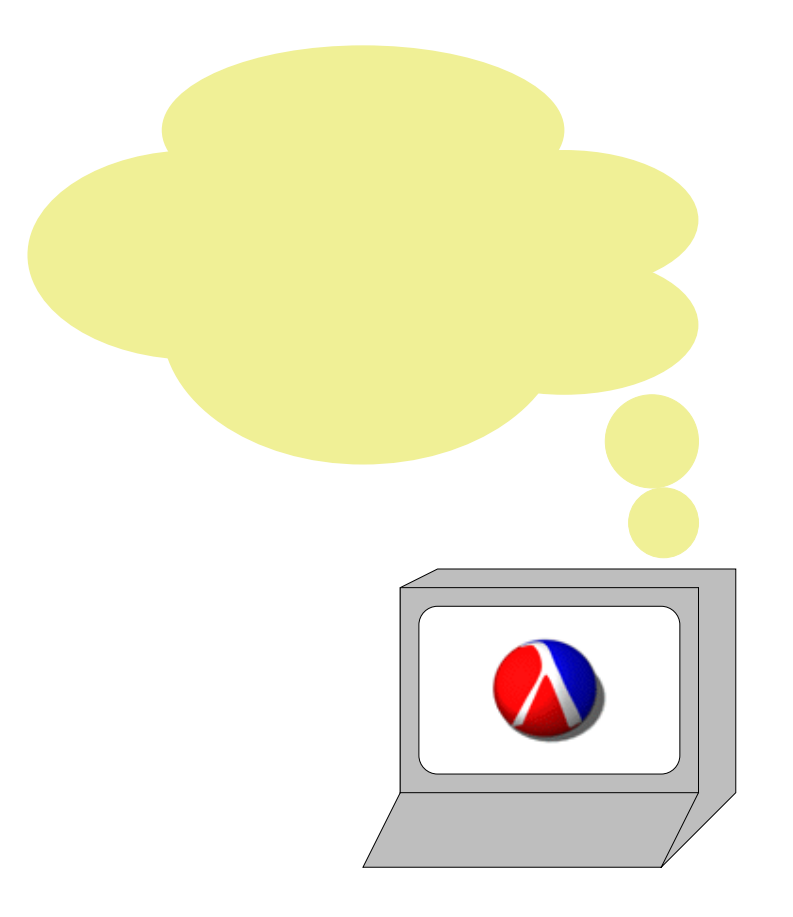

## **Implementing Mini Scheme in Advanced Scheme**

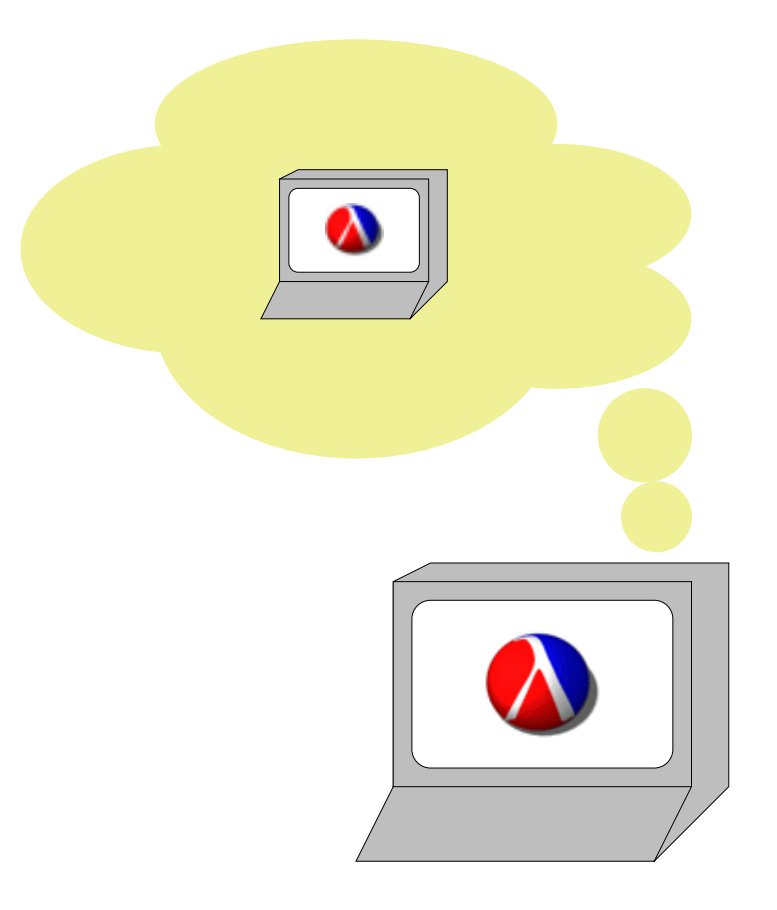

## **Implementing Mini Scheme in Advanced Scheme**

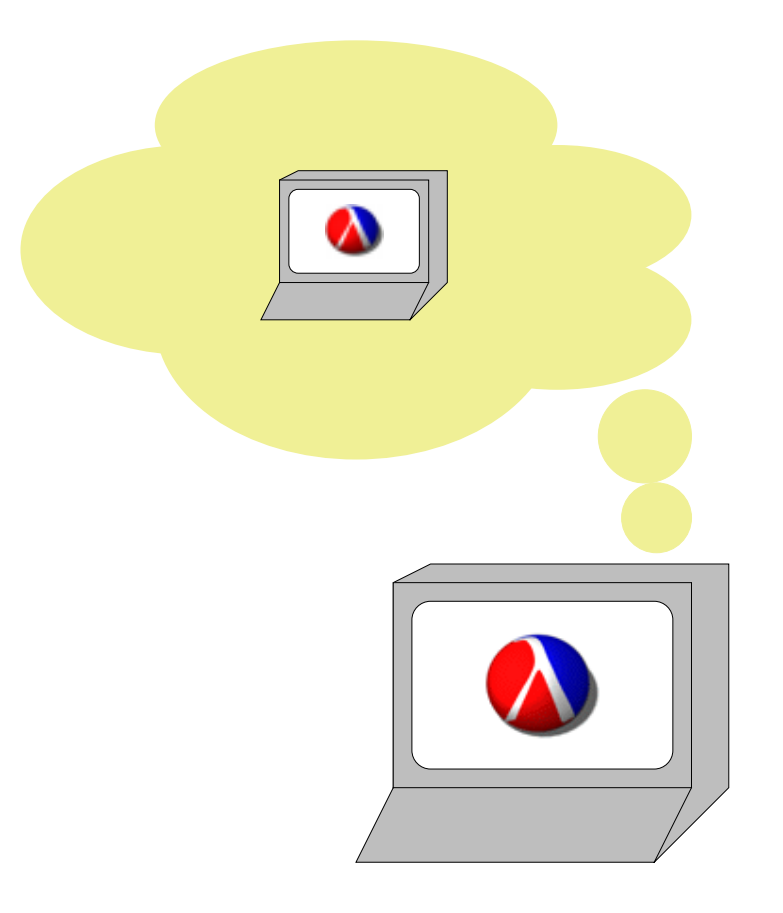

Represent Mini Scheme expressions, as opposed to typing real expressions into DrScheme

An **<exp>** is one of **<var><num>(+ <exp> <exp>) (- <exp> <exp>) (\* <exp> <exp>) (<var> <exp>)**

We can't simply write

**( + 1 2 )**

to represent a Mini Scheme addition expression

An **<exp>** is one of **<var><num>(+ <exp> <exp>) (- <exp> <exp>) (\* <exp> <exp>) (<var> <exp>)**

We can write

**'(+ 1 2)**

which is almost as convenient!

An **<exp>** is one of **<var><num>(+ <exp> <exp>) (- <exp> <exp>) (\* <exp> <exp>) (<var> <exp>)**

To represent the **<var> x**:

**'x**

An **<exp>** is one of **<var><num>(+ <exp> <exp>) (- <exp> <exp>) (\* <exp> <exp>) (<var> <exp>)**

To represent the **<num> 5**:

**'5**

which is actually just **5**

An **<exp>** is one of **<var><num>(+ <exp> <exp>) (- <exp> <exp>) (\* <exp> <exp>) (<var> <exp>)**

To represent the application **( f ( + 1 2))**

**'(f (+ 1 2))**

which is the same as

**(list 'f (list '+ 1 2))**

Data definition:

- **; A expr-snl is either**
- **; sym**
- **; num**
- **; (list '+ expr-snl expr-snl)**
- **; (list '- expr-snl expr-snl)**
- **; (list '\* expr-snl expr-snl)**

**; - (list sym expr-snl)**

A better data definition in the long run:

```
; A expr-snl is either
; - sym
; - num
; - add-expr-snl
; ...
; 
; An add-expr-snl is
; (list '+ expr-snl expr-snl)
; 
; ...
```
### **Representing Definitions and Assignments**

```
; A defn-snl is either
; - (list 'define sym expr-snl)
; - (list 'define sym 
; (list 'lambda (list sym)
; expr-snl))
; 
; An assign-snl is
; (list 'set! sym expr-snl)
```
## **HW 10**

HW 10 simplification: only define/assign to numbers, and only evaluate variable names

```
; A defn-snl is
; (list 'define sym num)
; 
; An assign-snl is
; (list 'set! sym num)
; 
; An expr-snl is
; sym
```
# **Outline**

- **Representing definitions and expressions**
- **EXP** Converting strings to representations
- **Evaluating Expressions**

# **Converting a String to a Mini Scheme Expression**

In the GUI, the defininition/assignment/expression is available only as a string:

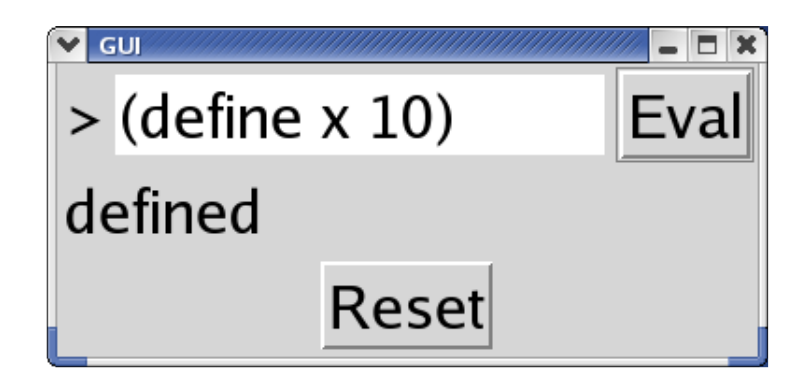

# **Converting a String to a Mini Scheme Expression**

In the GUI, the defininition/assignment/expression is available only as a string:

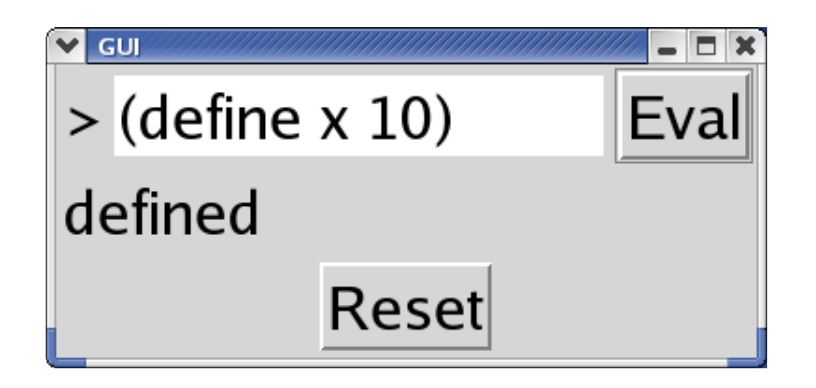

The **read-from-string** teachpack function converts a string by putting a quote in front of it

```
(\texttt{read-from-string "1")}\ \rightarrow\ 1(read-from-string "(+ 1 2)"
)
→ '(+
1 2)
(read-from-string "(define x 7)"
)
  → '(define
x 7)
```
### **The snl Datatype**

- **; read-from-string : string -> snl**
- **; An snl is either**
- **; sym**
- **; num**
- **; list-of-snl**

## **The snl Datatype**

- **; read-from-string : string -> snl**
- **; An snl is either**
- **; sym**
- **; num**
- **; list-of-snl**

Example **snl**s:

**'x1'(1 1 1 <sup>x</sup> 1)**

## **The snl Datatype**

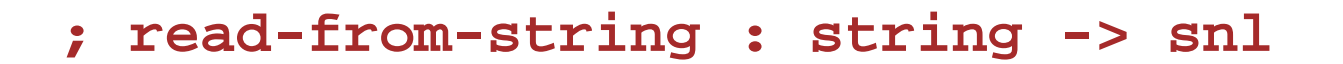

- **; An snl is either**
- **; sym**
- **; num**
- **; list-of-snl**

Example **snl**s:

**'x1'(1 1 1 <sup>x</sup> 1)**

Not every **snl** is a **defn-snl**, **assign-snl**, or **expr-snl**

### **Checking for Definitions**

```
; is-defn?
: snl -> bool
(define 
(is-defn?
s
)
  (and 
(list?
s
)
       (
=
3
(length
s))
       (symbol?
(first
s))
       (symbol=? 'define
(first
s))
       (symbol?
(second
s))
       (number?
(third
s))))
```
### **Checking for Expressions (HW 11)**

```
; is-expr? : snl -> bool
(define (is-expr?
s)
  (or (number?
s)
      (symbol?
s)
      (is-plus?
s)
      ...))
; is-plus? : snl -> bool
(define (is-plus?
s)
  (and (list?
s)
        (=
3 (length
s))
        (symbol? (first
s))
        (symbol=? '+ (first
s))
        (is-expr? (second
s))
        (is-expr? (third
s))))
```
**...**

# **Executing Code**

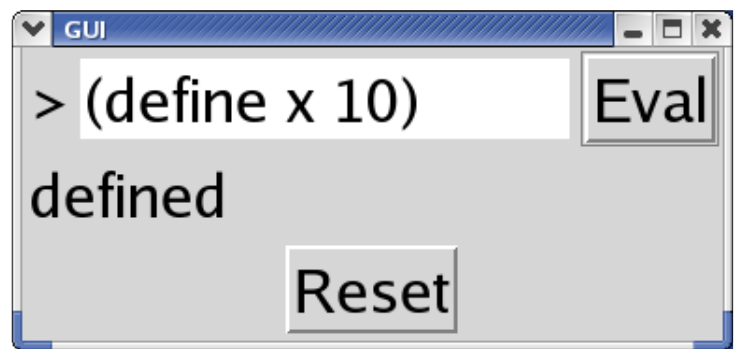

When the **Eval** button is clicked:

- If it's a definition, record it
- **.** If it's an assignment, do it
- **.** If it's an expression, evaluate it

## **Execution**

```
; execute : snl -> string
(define (execute s)
  (cond
    [(is-defn? s) ...]
    [(is-assign? s) ...]
    [(is-expr? s) ...]
    [else "bad input"]))
...; execute-string : snl -> string
  ; Used by the Execute button callback
(define (execute-string str)
  (local [(define snl (read-from-string str))]
    (cond
      [(boolean? snl) "bad input"]
      [else (execute s)])))
```
# **Outline**

- **Representing definitions and expressions**
- **Converting strings to representations**
- **Evaluating Expressions**

## **Evaluating Mini Scheme (HW 11)**

**(evaluate '3 ) "should be" 3 (evaluate '(+ 1 2) ) "should be" 3 (evaluate '(+ 1 (\* 2 5)) ) "should be" 11**

## **Evaluating Mini Scheme (HW 11)**

**(evaluate '3 ) "should be" 3 (evaluate '(+ 1 2) ) "should be" 3 (evaluate '(+ 1 (\* 2 5)) ) "should be" 11**

Assuming **(define f (lambda ( x ) ( + x 1)))**:

```
(evaluate '(f 7)
)
```
# **Evaluating Mini Scheme (HW 11)**

```
(evaluate '3
) "should be"
3
(evaluate '(+
1 2)
) "should be"
3
(evaluate '(+
1 (*
2 5))
) "should be" 11
```
Assuming **(define f (lambda ( x ) ( + x 1)))**:

```
(evaluate '(f 7)
)
"should be"8
```
involves substituting **7** into **( + x 1 )**

```
; evaluate : expr-snl -> value
(define 
(evaluate
s
)
  (cond
   [(number?
s
) ...
]
   [(symbol?
s
) ...
]
   [(is-plus?
s
) ...
(evaluate-plus
s
) ...
]
   [(is-minus?
s
) ...
(evaluate-minus
s
) ...
]
   [(is-times?
s
) ...
(evaluate-times
s
) ...
]
   [(is-app?
s
) ...
(evaluate-app
s
) ...]))
```

```
; ...
; A plus-expr-snl is
; (list '+ expr-snl expr-snl)
; ...
; evaluate-plus
: plus-expr-snl -> value
(define 
(evaluate-plus
s
)
  ...
(evaluate
(second
s))
  ...
(evaluate
(third
s))
  ...
)
```

```
; evaluate-app
: plus-expr-snl -> value
(define 
(evaluate-app
s
)
  ...
(first
s
)
  ...
(evaluate
(second
s))
  ...
)
```

```
; evaluate-app : plus-expr-snl -> value
(define (evaluate-app s)
  ... (first s)
  ... (evaluate (second s))
  ...)
```
Assuming the first is defined as a function, the next step is to substitute...

### **Substitution**

Assuming **(define f (lambda (x) (+ <sup>x</sup> 1)))**:

```
(evaluate-app '(f (- 20 5)))
```

```
→ → (substitute 'x 15 '(+ 1 x))
```
### **Substitution**

```
Assuming (define f (lambda (x) (+ x 1))):
(evaluate-app '(f (- 20 5)))
  → → (substitute 'x 15 '(+ 1 x))
```

```
(substitute 'x 15 '(+ 1 x))
"should be" '(+ 1 15)
```
# **Summary**

#### HW 10

Just definitions, assignments, variable lookup

HW 11

- Expression evaluation
- Optional exercises: errors, conditionals